#### CSE 344

 section 7\_extra (this is the supplementary material that only covers the example of using subclass for E/R diagrams)

> Zhe (Joseph) Xu11/7/2013

### CONTEXT-SPECIFIC (DTD-BASED) MAPPING

<!DOCTYPE bib [

<!ELEMENT bib (book\* )><!ELEMENT book (title, (author+ | editor+ ), publisher?, price )><!ATTLIST book year CDATA #REQUIRED ><!ELEMENT author (last, first )><!ELEMENT editor (last, first, affiliation )><!ELEMENT title (#PCDATA )><!ELEMENT last (#PCDATA )><!ELEMENT first (#PCDATA )><!ELEMENT affiliation (#PCDATA )><!ELEMENT publisher (#PCDATA )>

<!ELEMENT price (#PCDATA )>

]>

#### (Recall) Entity / Relationship Diagrams

- Entity set = a class–An entity = an object
- Attribute
- Relationship

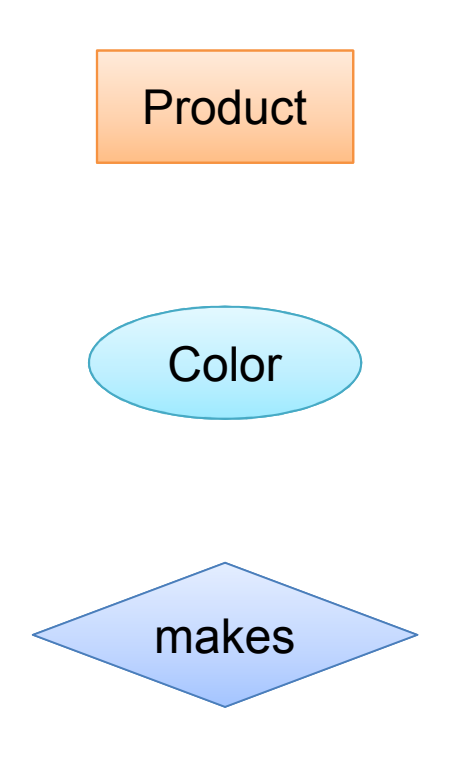

#### What Kinds of Entities?

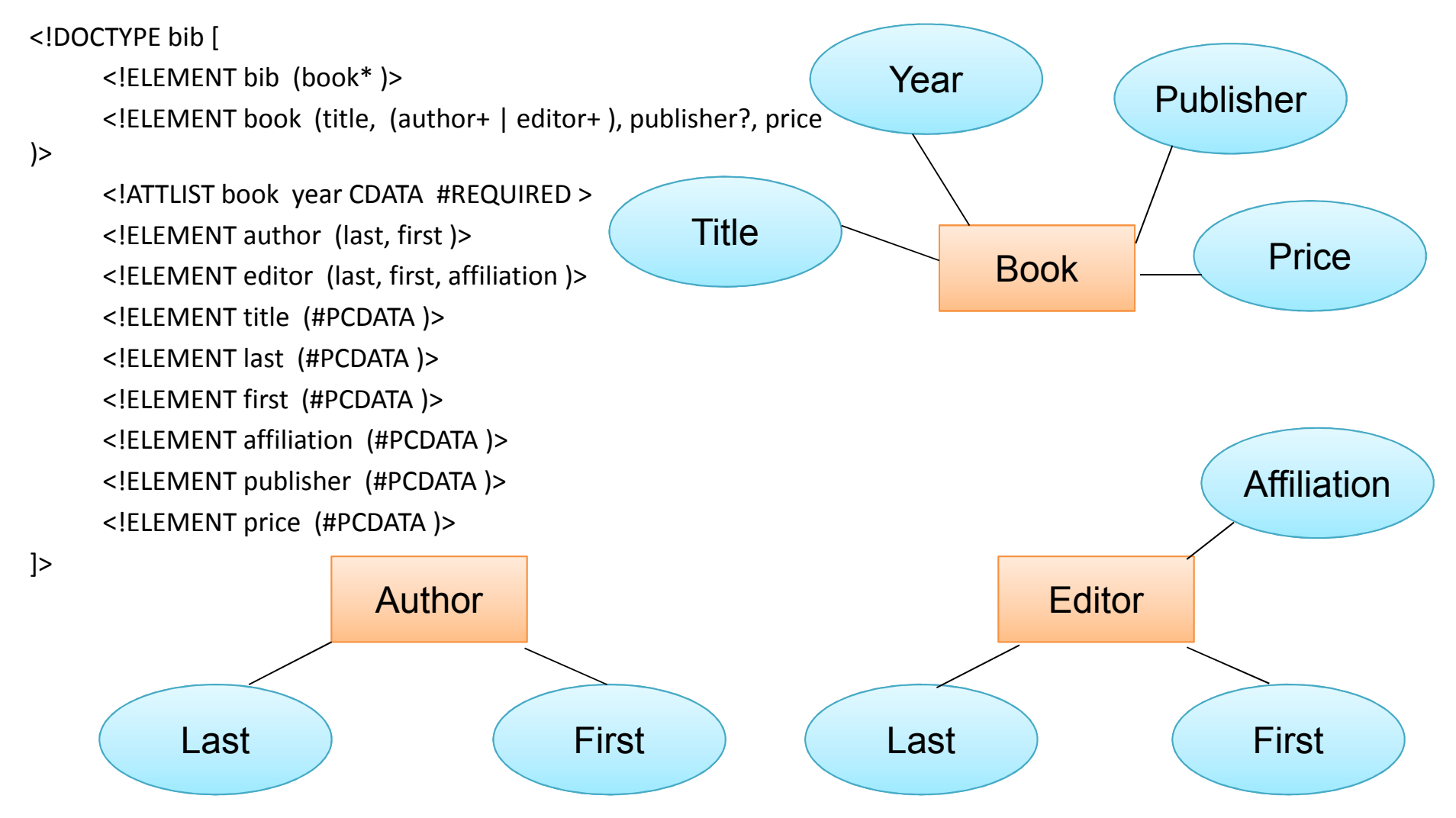

### Primary Key in each Entity

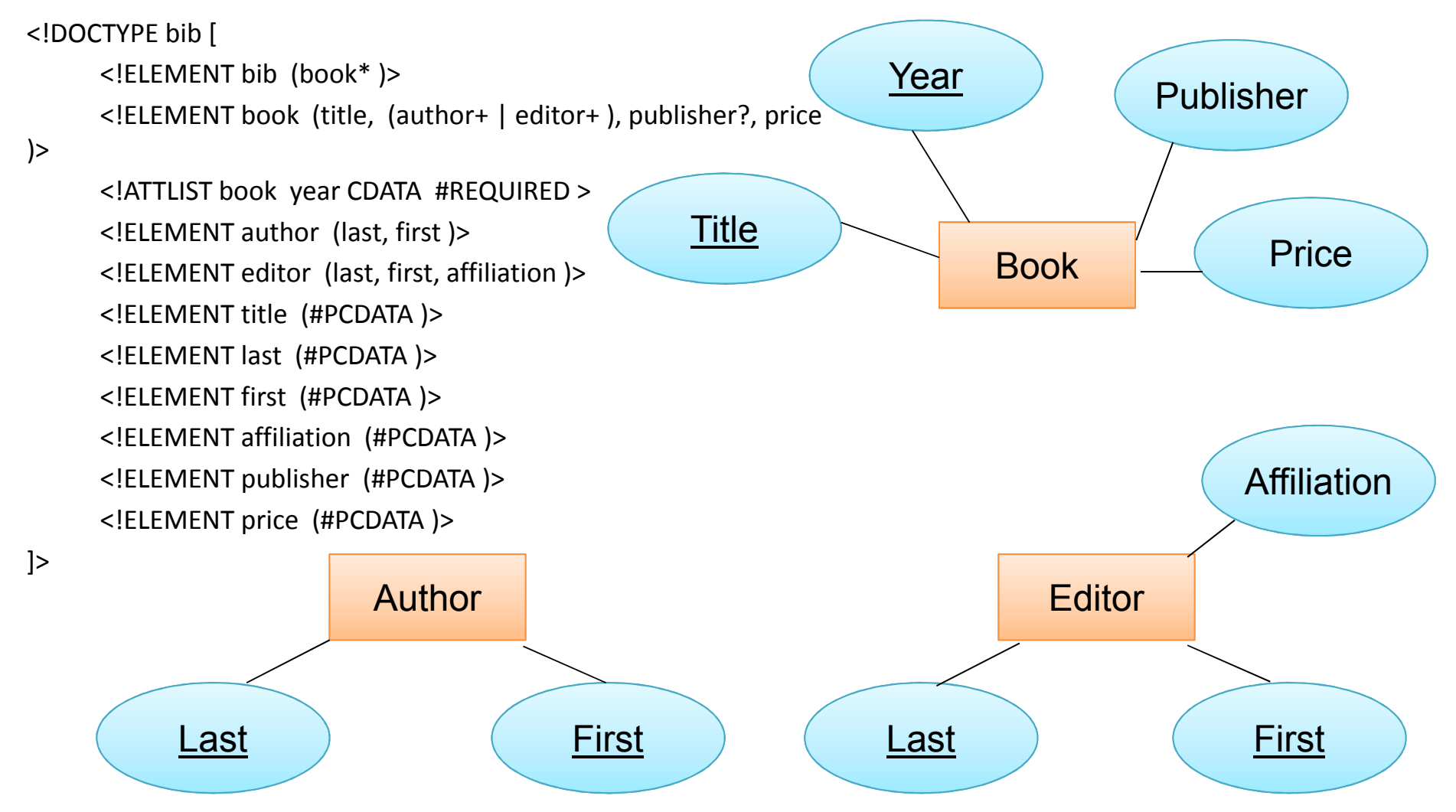

#### What's wrong with this model?

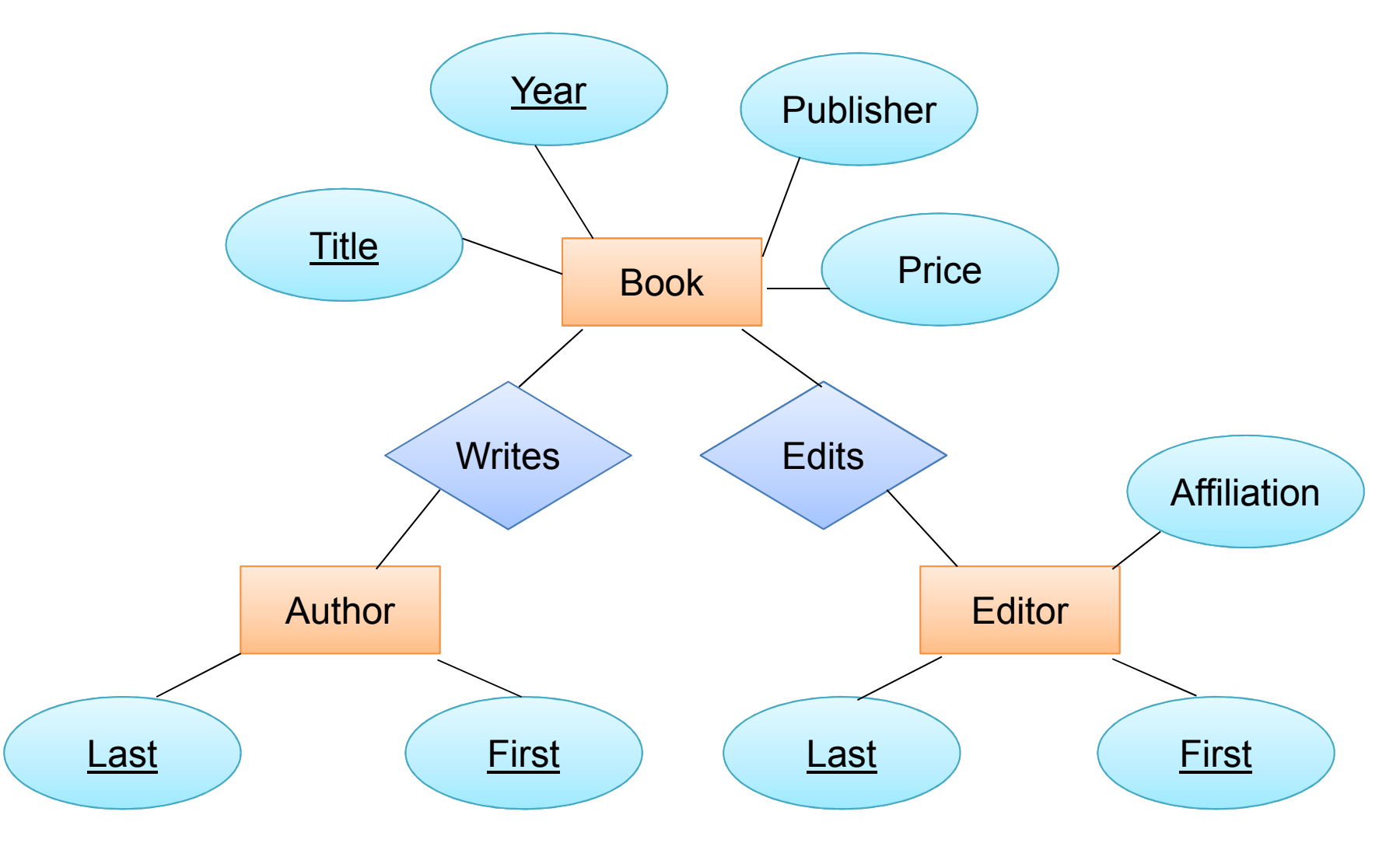

# What's wrong with this model?

- In the DTD, a book can have authors, or editors, but not both.
- Perhaps, we can we combine Author and Editor.
	- – Define an entity set Person with attributes last and first.
	- – Add is-a relationship such that Author is-a Person, and Editor is-a Person.

#### Modeling UnionTypes With Subclasses

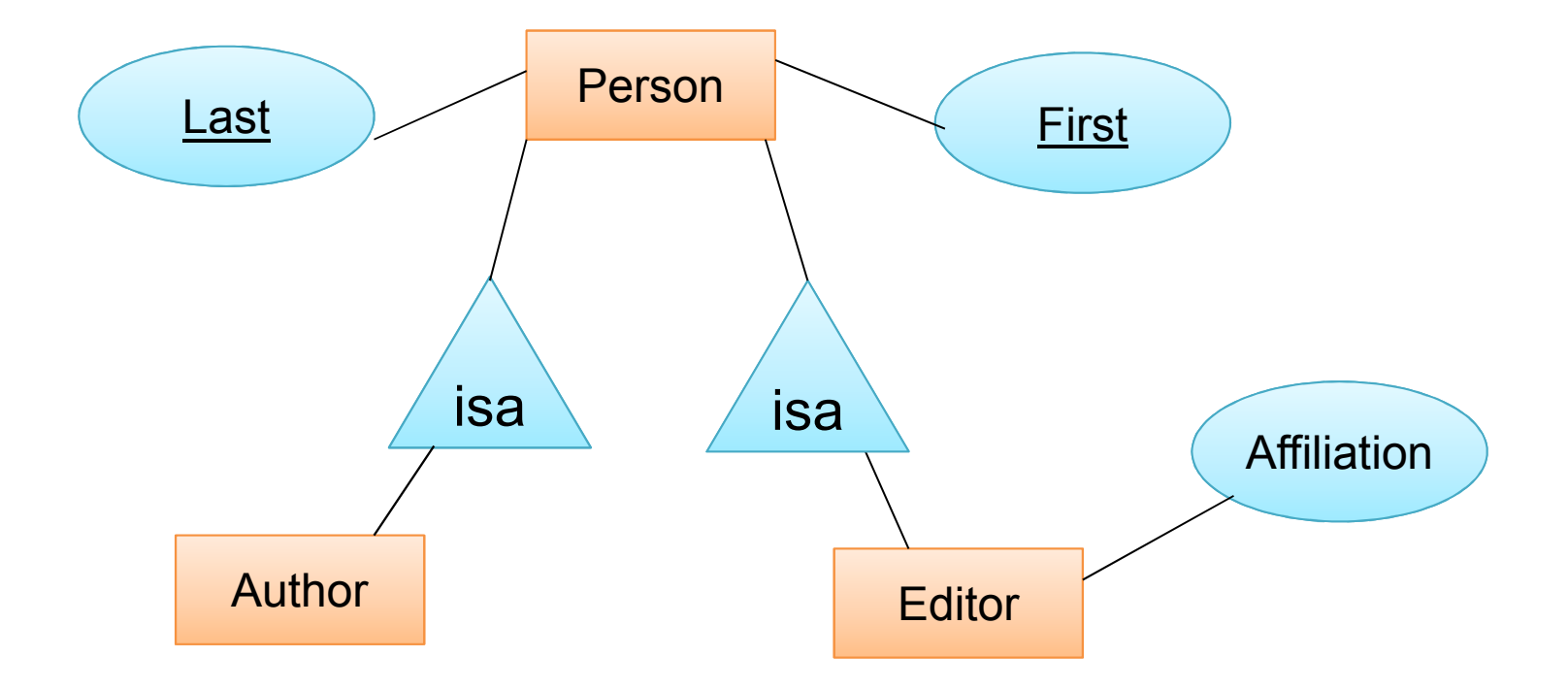

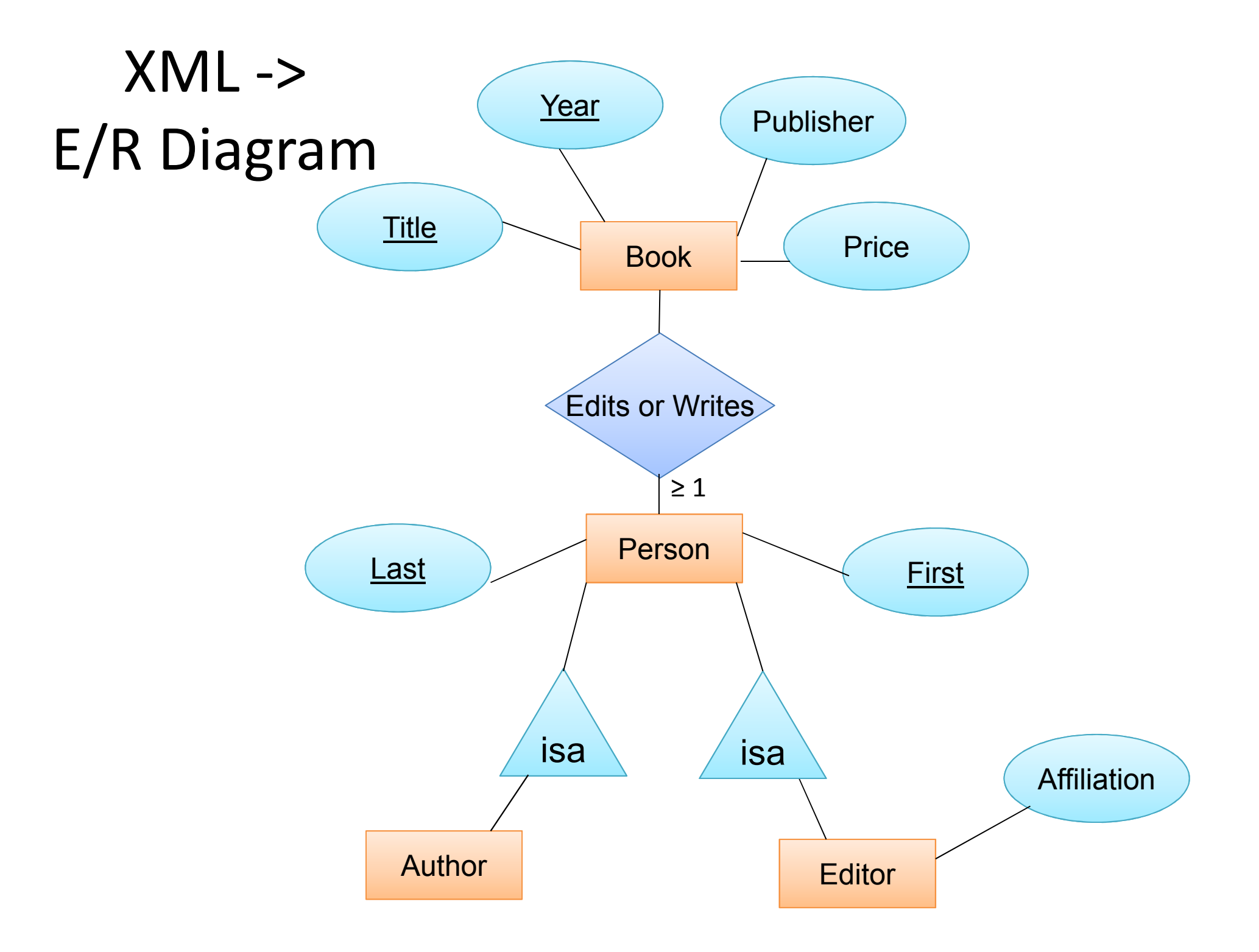

# E/R Diagram -> Relation

CREATE TABLE Book(title CHAR(30),year INT,publisher CHAR(30), price FLOAT,PRIMARY KEY (title, year) )

CREATE TABLE EditsOrWrites(first CHAR(20),last CHAR(20),title CHAR(30),year INT,PRIMARY KEY (first, last, title, year), FOREIGN KEY (first, last) REFERENCES<sub>,</sub> Person, FOREIGN KEY (title, year) REFERENCES Book )

CREATE TABLE Person(first CHAR(20),last CHAR(20),PRIMARY KEY (first, last) )

CREATE TABLE Author(first CHAR(20),last CHAR(20),PRIMARY KEY (first, last), FOREIGN KEY (first, last) REFERENCES Person

)

)

CREATE TABLE Editor(first CHAR(20),last CHAR(20),affiliation CHAR(20),PRIMARY KEY (first, last), FOREIGN KEY (first, last) REFERENCES Person

# XPath to SQL (1)

• XPath <sup>=</sup> /bib/book[author[last="Ullman"][first="Jeff"]]

(ignoring editor)

•  $SQL = ?$ 

# XPath to SQL (1)

- $XPath =$ /bib/book[author[last="Ullman"][first="Jeff"]]
- $SQL =$

SELECT b.\* FROM Book b, EditsOrWrites <sup>w</sup>WHERE b.title = w.title AND b.year = w.year

AND w.last <sup>=</sup>'Ullman'

AND w.first <sup>=</sup>'Jeff';

This does not return the names of the authors!

<!DOCTYPE bib [<!ELEMENT bib (book\* )><!ELEMENT book (title, (author+ | editor+ ), publisher?, price )> <!ATTLIST book year CDATA #REQUIRED ><!ELEMENT author (last, first )> <!ELEMENT editor (last, first, affiliation )><!ELEMENT title (#PCDATA )><!ELEMENT last (#PCDATA )><!ELEMENT first (#PCDATA )><!ELEMENT affiliation (#PCDATA )><!ELEMENT publisher (#PCDATA )><!ELEMENT price (#PCDATA )>

]>

# XPath to SQL (1)

- XPath <sup>=</sup> /bib/book[author[last="Ullman"][first="Jeff"]]
- $SQL =$

SELECT b.\*, w2.\*

FROM Book b, EditsOrWrites w1, EditsOrWrites w2 WHERE b.title = w1.title AND b.year = w1.year AND b.title = w2.title AND b.year = w2.year AND w1.last = 'Ullman' AND w1.first = 'Jeff';

# XPath to SQL (2)

- $XPath =$ /bib/book[author/last="Ullman"][author/first="Jeff"]
- $SQL = ?$

# XPath to SQL (2)

- $XPath =$ /bib/book[author/last="Ullman"][author/first="Jeff"]
- $SQL =$

SELECT b.\*, w.\*FROM Book b, EditsOrWrites w, EditsOrWrites jeff, EditsOrWrites ullmanWHERE b.title = w.title AND b.year = w.year AND b.title = jeff.title AND b.year = jeff.year AND b.title = ullman.title AND b.year = ullman.year AND ullman.last <sup>=</sup>'Ullman' AND jeff.first <sup>=</sup>'Jeff';

#### Questions?